# Informationen zum Problem beim Öffnen der HTML-Hilfe nach Windows Sicherheitsupdate

# weblog.helpware.net

Help MVP Rob Chandler's blog

# Archive for the 'MS HTML Help 1.x' Category

### **KB896054** is broken?

Wednesday, June 6th, 2007

KB89053 is the MS artical the tells you how to open CHM files from a remote location.

Several folks have inform me that MaxAllowedZone=1 no longer lets them open .CHM files located on a local server (ie. when it opens the right side can't display content). Level 3 works but the KB article says to use level 1. Level 1 worked prior to IE7.

HKEY\_LOCAL\_MACHINE\SOFTWARE\Microsoft\HTMLHelp\1.x\ItssRestrictions
MaxAllowedZone =1

IE security settings will effect applications that display content in the IE Browser (HH Viewer uses an embedded version of IE). Under IE7 you now need to open *Internet Options > Local Intranet > Sites* and enable the inclusion of intranet and network paths. Apparently no longer enabled by default anymore. Once you do this MaxAllowedZone=1 works as documented.

- 1. Open Internet options dialog (IE7 > Tools > Options, or via the Control Panel)
- 2. Click Local intranet, then click Sites button
- 3. Uncheck the first checkbox, and check the other 3 checkboxes.

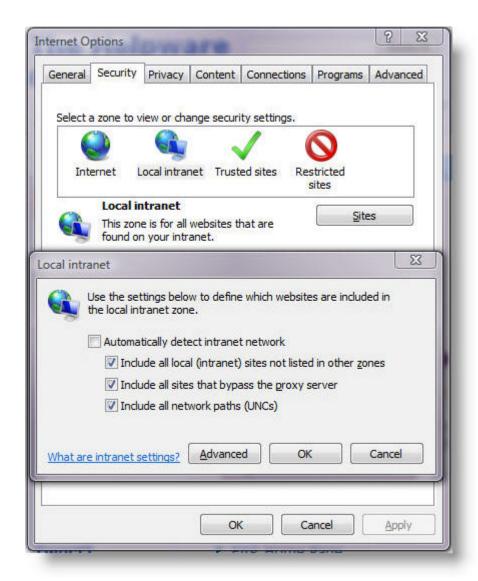

Posted in MS HTML Help 1.x, MS Help | 2 Comments »

### Why does my CHM have a blank content pane?

Friday, April 20th, 2007

This is a relatively old problem now, but one that keeps popping up.

You open a CHM but you don't see your content in the right-hand pane of the HH window. You see a cryptic browser message "Navigation to the webpage was canceled" or "Action canceled".

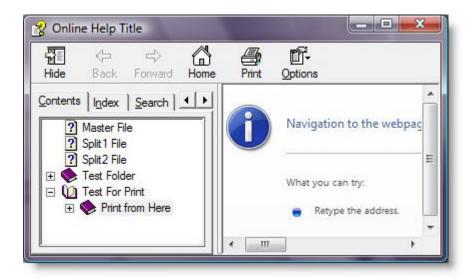

This is due again to Microsoft plugging security holes in Windows. <u>I've listed all the HH security fix problems here</u>. This particular problem is either:

- 1. <u>CHMs no longer work on the Intranet or Internet</u> This can be fixed by a simple registry tweak (see link)
- 2. <u>Downloaded CHMs cannot be opened</u>
  After downloading, right-click the chm file, select properties, then click "Unblock".

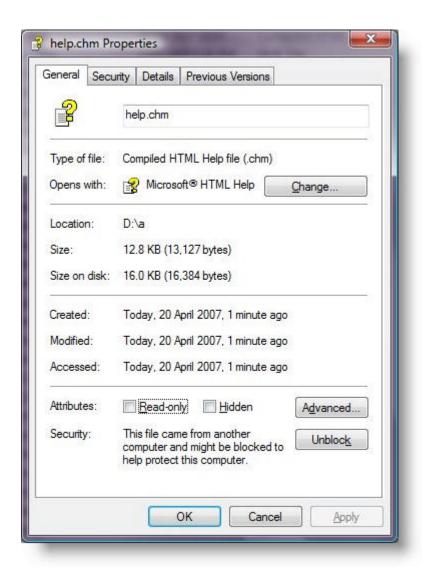

Posted in MS HTML Help 1.x, MS Help | 3 Comments »

### **Latest Security Update Breaks HH**

Wednesday, April 4th, 2007

Please be aware that the latest rounds of security updates can break HTML Help.

### KB935448

The Hhctrl.ocx file that is included in security update 928843 (MS07-008), and the User32.dll file that is included in security update 925902 (MS07-017) have conflicting base addresses. This problem occurs if the program loads the Hhctrl.ocx file before it loads the User32.dll file. The KB article indicates the problem is XP SP2 only.

The KB article points to a hot fix download that updates Hhctrl.ocx to 5.2.3790.2847

Posted in MS HTML Help 1.x, MS Help | No Comments »

**Sandcastle - Documentation Compiler for Managed Class Libraries** 

Wednesday, March 21st, 2007

Many of you will be aware that the <u>NDOC open source project was discontinued in 2006</u>. So now we look toward Sandcastle to fulfill our VS doc needs. But what exactly is Sandcastle and who are the people behind it?

Sandcastle generates both HTML Help (.chm) and MS Help 2 (VS Help) from the /// comments in your Visual Studio managed code. Unlike NDOC, Sandcastle can handle .NET Generics.

Last week the Help MVPs went to Seattle for the 2007 MVP Summit and met Anand Raman and David Wright, the creators of Sandcastle. I took my little Cannon IXUS SD900 along and was delighted when Anand gave me permission to video blog the session. Anand speaks softly in the first section so you need to turn up the volume.

- View the Sandcastle Presentation
- Anand's Blog about Video | Post in Forum

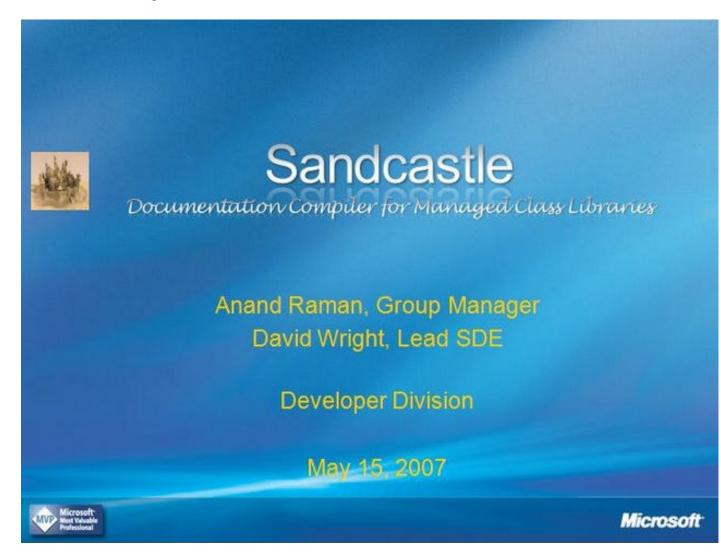

Posted in MS HTML Help 1.x, MS Help, MS Help 2.x | No Comments »

HHCtrl.ocx not registered or not up to date

HTML Help problem reports seem to keep rolling in. I get a few emails a month just from around the office or from our customers. One user (Jeff Howe) says on one PC, when they closed help the application would crash. He fixed the problem by re-registering hhctrl.ocx.

HH Shortcuts not working; Printing not work properly; Help causing applications to crash. Usually due to either HHCtrl.exe not being up to date, or being unregistered.

One of our work machines just wouldn't update via Windows automatic updates so we had to download the HH update manually. There must be a bad install out there that unregisters hhetrl.ocx.

Your hhctrl.ocx (Windows System File) version should be something like 5.2.3790.2453 (XP), 5.2.3790.315 (2003), 5.2.3790.309 (2000) If it's not then run http://update.microsoft.com/ or download and install the KB896358 patch.

You can use our MJs Diags utility to list version numbers and refresh DLL registration <a href="http://helpware.net/htmlhelp/hh\_diags.htmRob">http://helpware.net/htmlhelp/hh\_diags.htmRob</a>

Posted in MS HTML Help 1.x | No Comments »

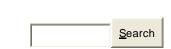

• You are currently browsing the archives for the MS HTML Help 1.x category.

## Pages

- o About Helpware.net
- Subscribe to a Single Category

### Archives

- o <u>March 2008</u>
- o February 2008
- o January 2008
- o December 2007
- o September 2007
- o <u>August 2007</u>
- o July 2007
- o June 2007
- o May 2007
- o April 2007
- o March 2007
- o February 2007

# Categories

- o Energy (4)
- o GM Food (8)
- o <u>Helpware.net</u> (29)
  - <u>Announcements</u> (3)
  - Delphi Code (1)

- <u>MS Help</u> (15)
  - MS Help 2.x (3)
  - MS HTML Help 1.x (5)
  - MS Vista AP (2)
  - MS WinHelp (4)
- Windows Vista (11)
- o Rob's Stuff (20)
  - <u>Music</u> (7)
  - Windows Home Server (1)

weblog.helpware.net is proudly powered by <u>WordPress</u> <u>Entries (RSS)</u> and <u>Comments (RSS)</u>.